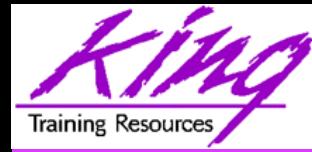

#### **Edition-Based Redefinition in 12c**

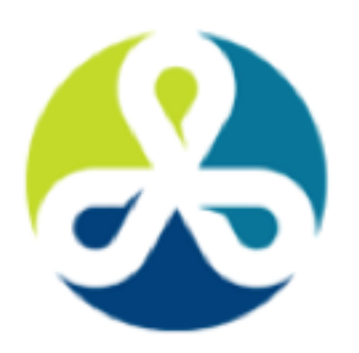

#### **COLLABORATE15**

TECHNOLOGY AND APPLICATIONS FC FOR THE ORACLE COMMUNITY

#### **Presented by: John Jay King Download this paper from:**

**http://www.kingtraining.com**

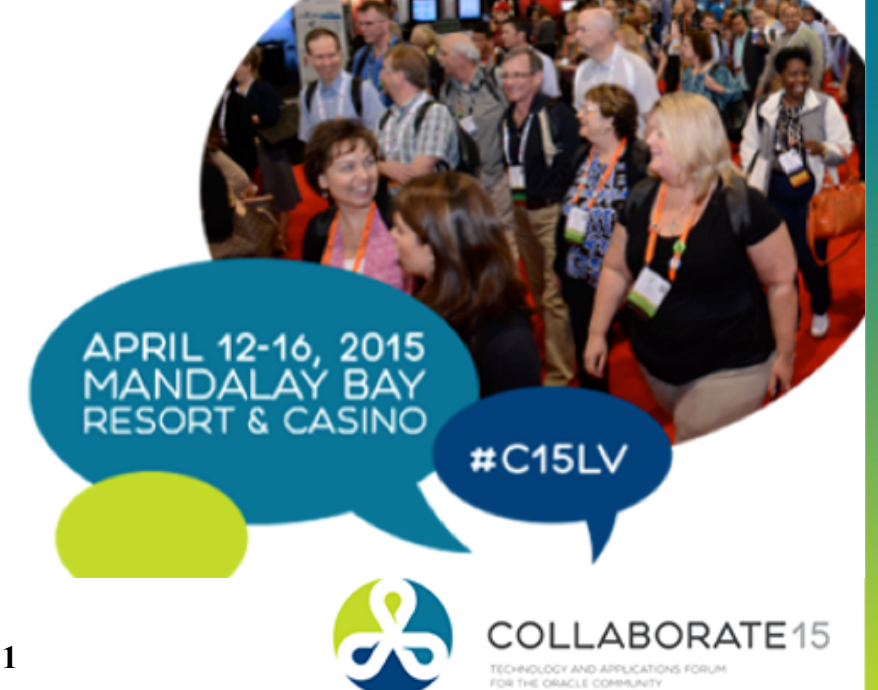

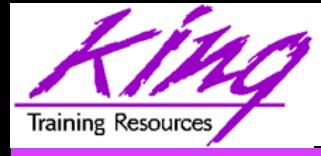

- Understand the implications of Edition Based Redefinition (EBR)
- Know the SQL necessary to implement EBR
- Become prepared to begin planning for EBR
- Learn how EBR may be used to make improve availability for your customers

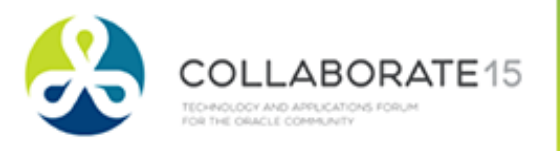

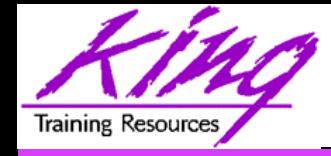

#### Who Am I?

- John King Partner, King Training Resources
- Oracle Ace Director A
- OakTable.net • Member Oak Table Network
- Providing training to Oracle and IT community for over 25 years – http://www.kingtraining.com
- "Techie" who knows Oracle, SQL, Java, ADF, and PL/SQL pretty well (along with other topics)
- Leader in Service Oriented Architecture (SOA)
- Member of AZORA, RMOUG, ODTUG, and IOUG
- Home is Scottsdale, Arizona

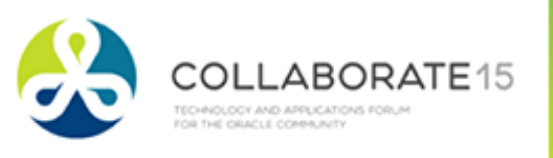

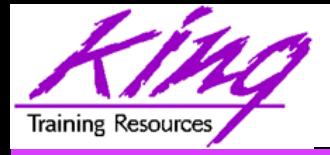

- Introduction to EBR
- II. EBR Administration
- III. Editions
- IV. Editioning Views
- V. Cross-Edition Triggers
- VI. Demo

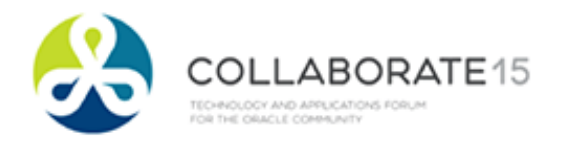

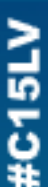

#### Planned Outages

# "Can't live with them

**Training Resources** 

- Can't live without them"

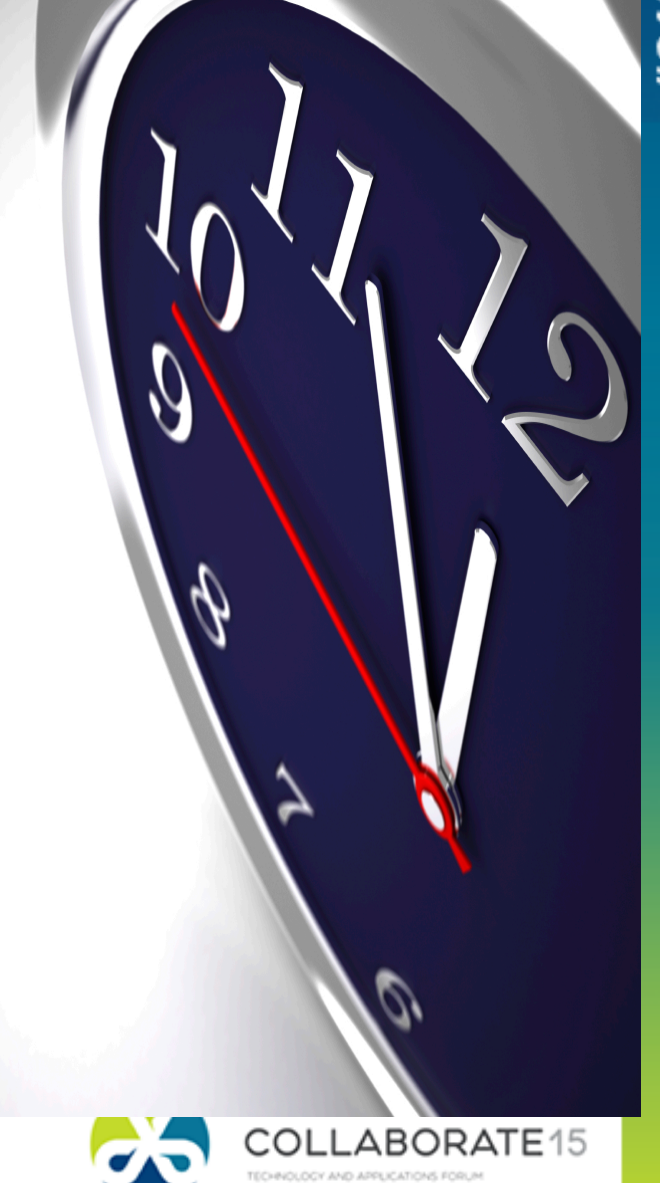

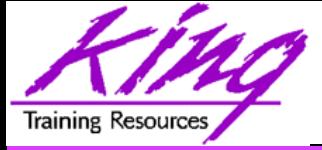

#### • What if you could drastically reduce the downtime outages require?

But…

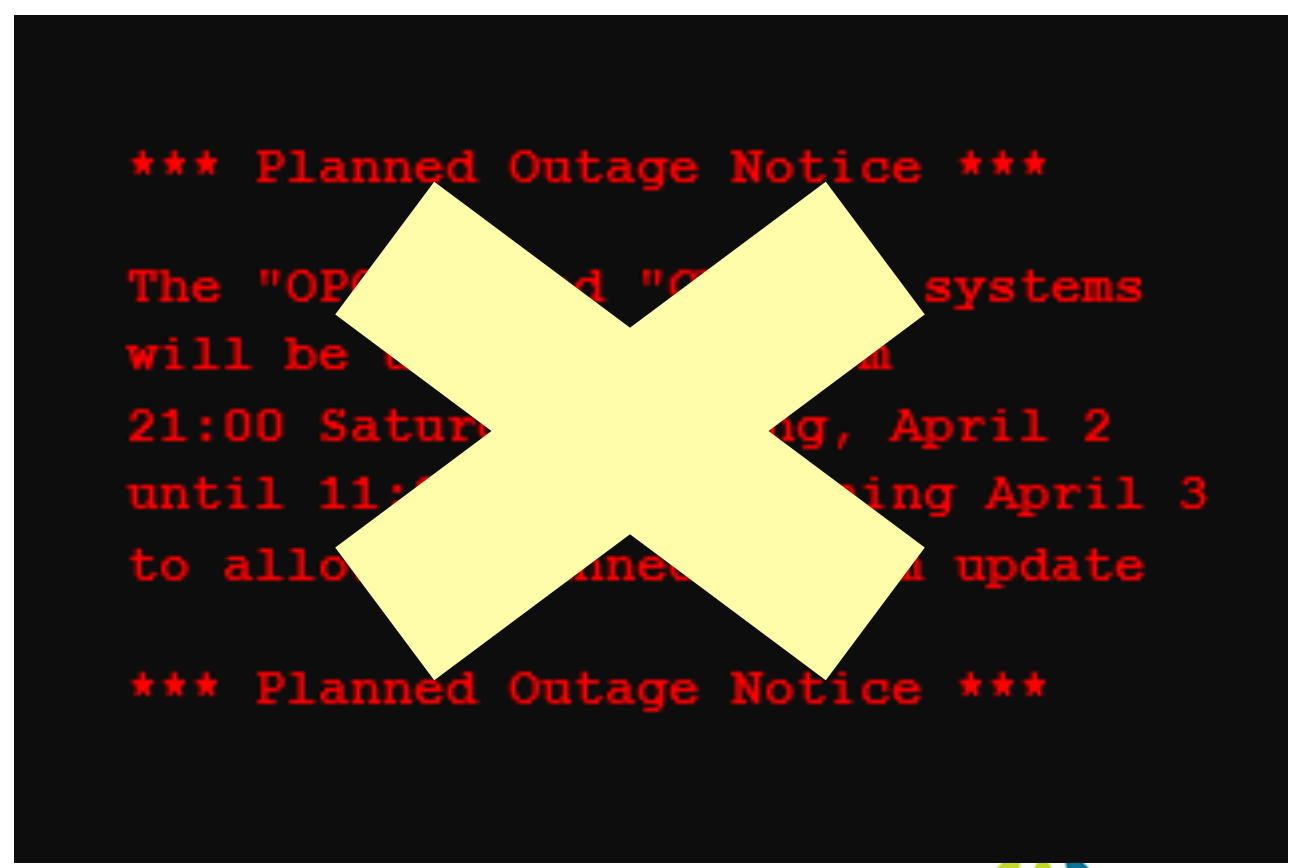

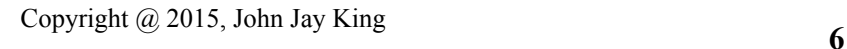

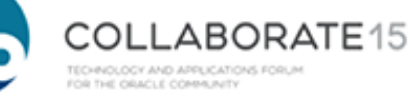

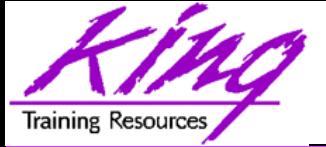

### Online Application Upgrade

- The quest to eliminate downtime has led to a desire to provide "Online Application Upgrade"
	- An application need not be taken down when upgrades are applied
	- Users of the existing system continue uninterrupted
	- Users of the upgraded system use new code immediately

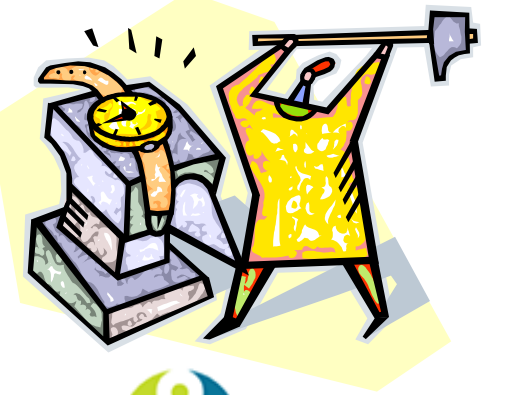

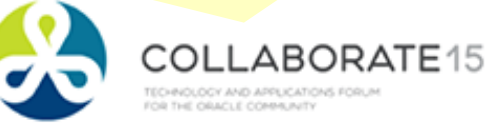

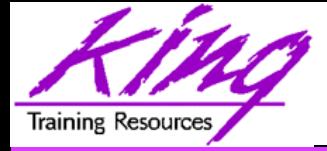

- Edition-Based Redefinition (EBR) was described as the "killer feature" of 11gR2
- Enhanced in 12c
- EBR provides a revolutionary ability to manage change of stored PL/SQL
- Applications need not be taken down when upgrades/changes are applied greatly reducing downtime required to upgrade

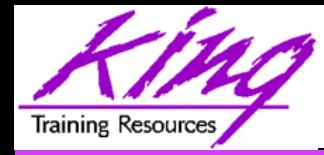

#### Is EBR Magic?

- It just seems like it!
- Edition-Based Redefinition uses a non-schema "edition" of an application; including PL/SQL, views, and synonyms
	- A new edition may be created without impacting users of the current edition
	- New editions may be modified as desired then tested and deployed; again without impacting users of the original edition
	- When a new edition is ready for complete rollout it may be released to all users

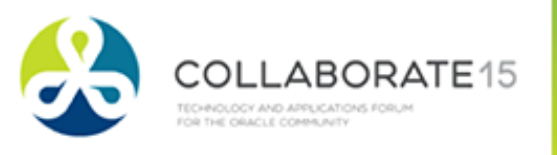

 $\frac{51}{2}$ 

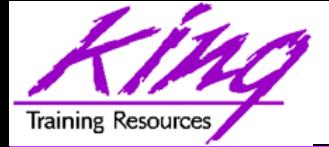

#### What is Editionable?

- EBR allows the ability to manage versions (editions) of "editionable objects"
- Editionable object types:
	- PL/SQL objects of all kinds
	- Synonyms
	- Views
	- SQL translation profile (new in Oracle 12c)
- Beginning with Oracle 12c; Materialized Views and Virtual Column specifications may use "editioned" objects and PL/SQL objects may be "NONEDITIONABLE"

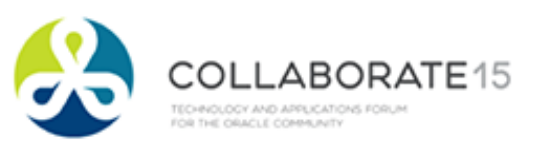

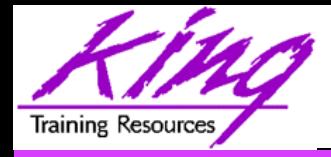

- EBR is safe, secure, and part of Oracle 11gR2 (both EE and SE) and 12c
- EBR is built-in and is without additional licensing cost
- EBR may require considerable design investment to work well

Oracle E-Business Suite 12.2 uses EBR to drastically reduce planned outages

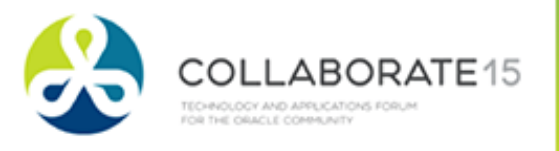

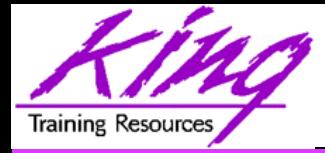

#### How?

- Non-schema "edition" of a database's PL/SQL, views, and synonyms
	- New edition may be modified as desired then tested and deployed without impacting users of the original edition
	- Once the new edition is ready for complete rollout, it may be released

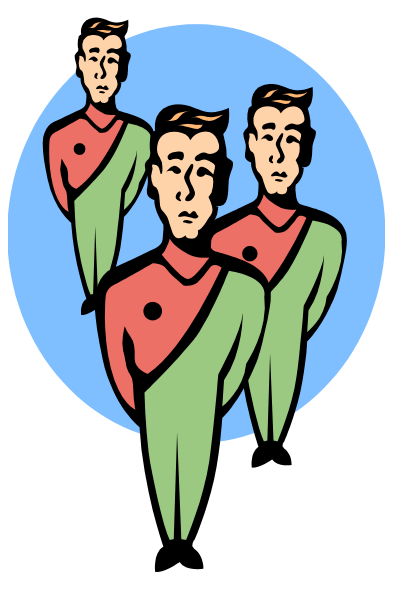

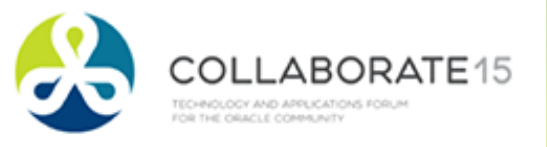

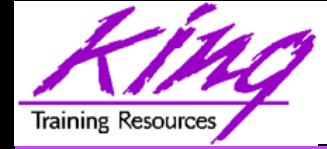

#### EBR Database Objects

- Editions
	- All pre-upgrade editionable objects exist in a parent edition
	- New editions inherit from parent
	- Post-upgrade objects exist in the child edition
- Editioning Views
	- Different projection of table for each edition
	- Each edition sees only its own columns
	- Changes are made safely writing only to new columns or new tables not seen in old edition
- Cross-Edition Triggers – Keep "old" and "new" editions synchronized

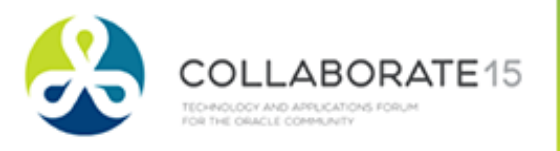

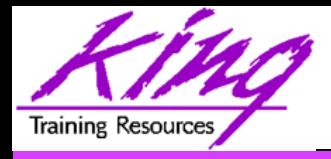

#### EBR Editions

- Non-schema objects that have no owner (says SYS in dba\_objects but not "owned")
- Editions are part of 11gR2 and 12c; whether you use them or not
- Name of default edition is ORA\$BASE
- Database starts using single edition
- Each new edition must be the child of an existing edition
- Users (with permission) may use sessionspecific editions

**<sup>14</sup>**Copyright @ 2015, John Jay King

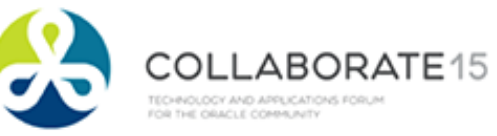

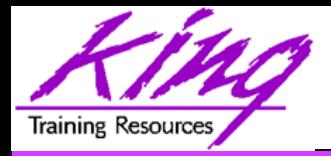

#### Parent-Child Editions

• Parent edition

Represents objects prior to changes (pre-upgrade)

• Child edition

Represents objects after changes (post-upgrade)

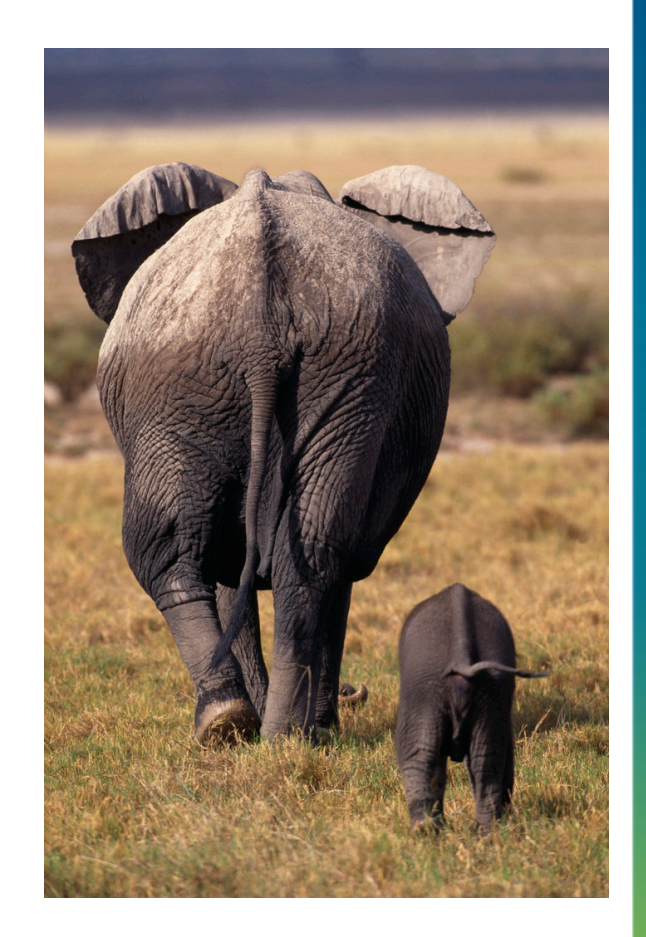

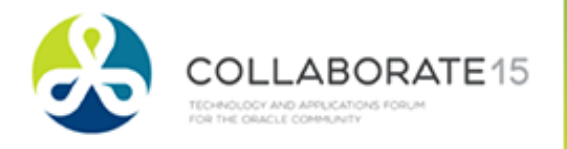

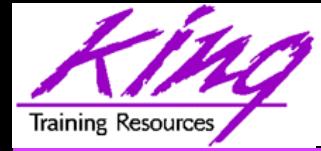

#### Object Identification

• Oracle 11g R2 (and beyond) database objects are identified internally as:

#### **edition\_name.schema\_name.object\_name**

**(SQL and PL/SQL do not reference objects directly in this fashion; the current session's edition is used; SQL and PL/SQL reference objects as always)** 

**schema\_name.object\_name**

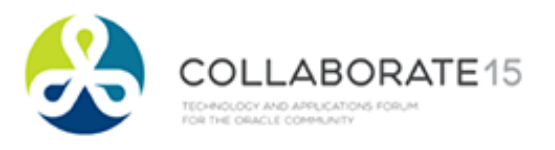

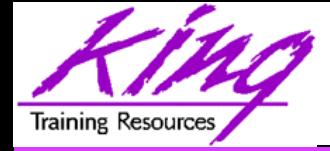

#### Oracle Catalog Support

- v\$session (session edition id column)
- dba editions
- dba\_edition\_comments
- dba editioning views
- dba\_editioning views ae (ae = all editions)
- dba editioning view cols
- dba\_editioning\_view\_cols\_ae
- dba triggers
- dba objects (edition name column)
- **<sup>17</sup>**Copyright @ 2015, John Jay King more...

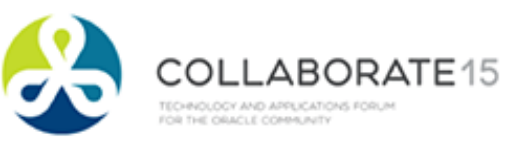

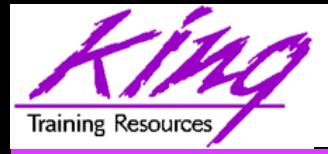

- Editions impact an entire database; only selected users should have the ability to manage editions; probably a subset of the DBA staff
- To create a new edition and make it available to a user
- **create edition yyy as child of xxx**
- **Requires CREATE ANY EDITION privilege**

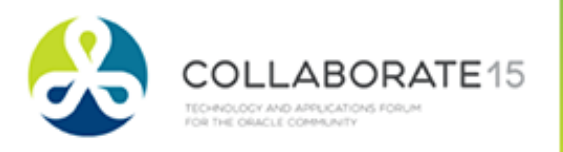

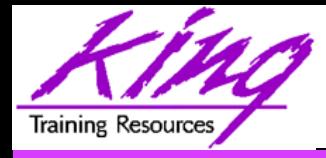

- Access to editions is user based
- Users must be granted use of an edition – Schema/user owning editioned objects
	- User(s) who will be executing editioned code

**grant use on edition yyy to someuser**

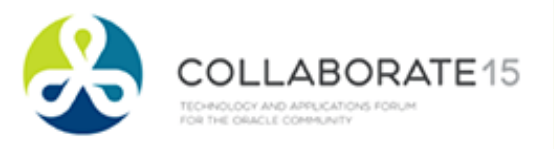

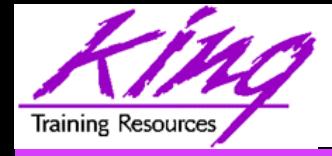

## Editioning Rules

- A schema object of an editionable type is editioned if its owner is editions-enabled; otherwise, it is potentially editioned (12c allows "NONEDITIONABLE" objects)
- A schema object of a noneditionable type is always noneditioned, even if its owner is editions-enabled
- Non-editioned 11g objects may not depend upon editioned objects (some ok 12c)
- $\mathcal{L}_{\text{c}}$ **base**  $\mathcal{L}_{\text{a}}$  **table** • Editioning Views must have same owner as

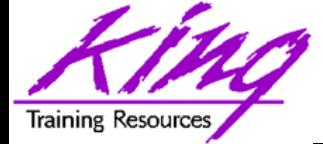

#### Three Ways to Use EBR

- Edition-Based Redefinition (EBR) use has three-levels of complexity
	- 1. EBR used to install new versions of PL/SQL, Views, or Synonyms
	- 2. EBR used to change user view when column definitions must be added, modified, or removed; Same as above, plus, uses Editioning Views
	- 3. EBR used when multiple synchronized editions of tables need to be "live" simultaneously; same as above; but adds Cross-Edition Triggers

**<sup>21</sup>**Copyright @ 2015, John Jay King

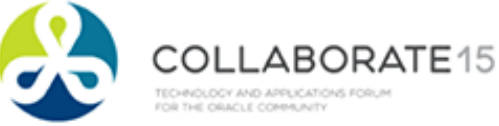

# PL/SQL, Views, Synonyms Only

- If only PL/SQL, Views, and Synonyms are changing from edition to edition little or no readying is required
	- Simplest way to use EBR, almost automatic
	- Editioning Views are not required
	- Cross-Edition Triggers are not required
- Create a new edition; post changes needed to PL/SQL, Views, and Synonyms; test with selected users; make available to all users; retire old edition

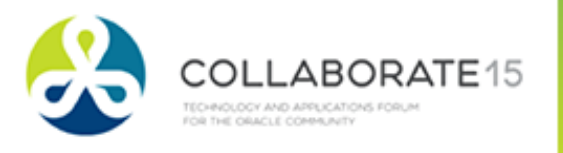

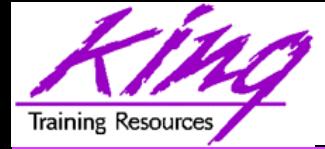

#### EBR Schema Changes

• A schema (user) must be "editions enabled" to have objects maintained in separate editions - to enable editions:

**alter user someschema enable editions** 

(dba users.editions enabled=Y or N)

#### *IRREVERSIBLE; cannot "undo"*

• To modify an edition's objects; a schema/ user must be granted use of the edition

**grant use on edition yyy to someuser**

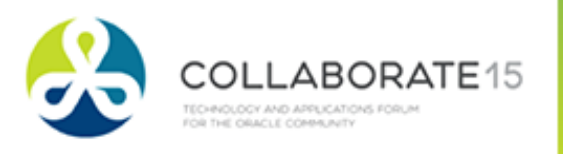

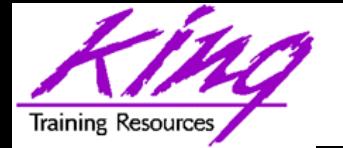

#### Edition Enable APP Schema

- **alter user app\_schema enable editions; alter user app\_schema enable editions for etype1,etype2; -- new in 12c**
- Normally, an existing application schema is enabled for editions
- A second (non-edition-enabled) schema might be required for editionable objects that should not be editioned (e.g. Oracle E-Business Suite 12.2 uses two schemas: APPS and APPS NE)

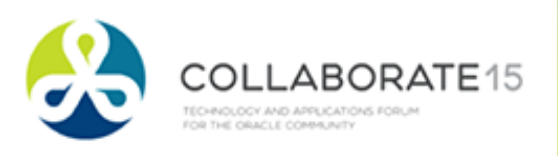

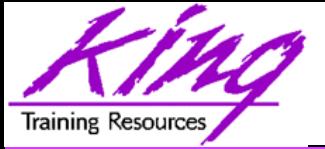

#### Edition Use is Session-based

- Sessions access one edition at a time via:
	- Database default edition (set by DBA)
	- Host-system environment variable of session
	- Setting edition in TNS service definition
	- Specification of edition at user login
	- Use of ALTER SESSION

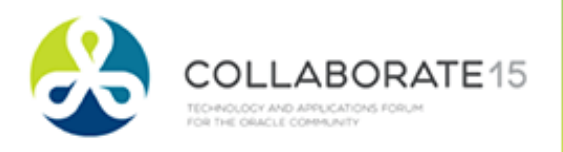

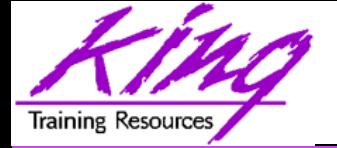

### Switching Editions – Admin

#### • Set database default edition **alter database default edition = edition\_name**; – Grants access to PUBLIC in database

- Edition set from environment variable **ORA\_EDITION=edition\_name**
- **New idea from earlier session today change JDBC connection pool settings**

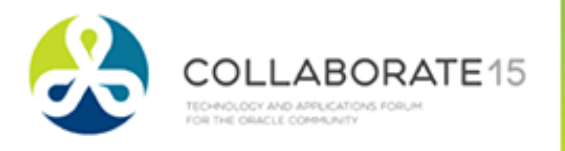

**<sup>26</sup>**Copyright @ 2015, John Jay King

## Switching Editions – Service

- A service definition may override the database default edition
- DBMS SERVICE's CREATE SERVICE & MODIFY SERVICE now have EDITION parameter (overrides default; NULL reverts)

**BEGIN DBMS\_SERVICE.modify\_service(**  service name => 'myservice',  **edition => 'myedition' modify\_edition => TRUE); END;** 

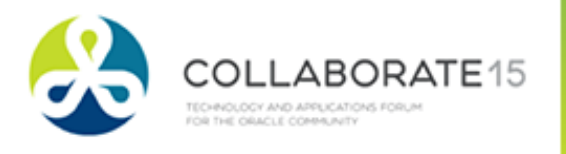

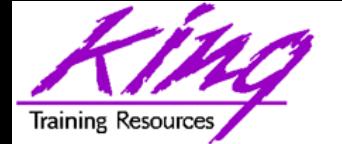

### Switching Editions - Session

- Set session upon SQL\*Plus login **connect ebr\_user/ebr\_user edition=myedition1;**
- Set session edition
- **alter session set edition=edition\_name;**

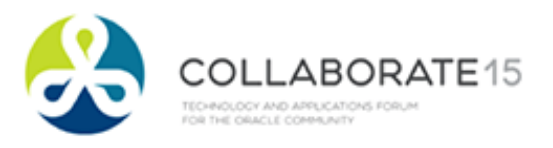

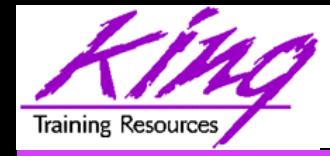

#### User Grants

#### **grant use on edition xxx to user**

- **grant use on edition xxx to public** 
	- (automatically performed by ALTER DATABASE SET DEFAULT EDITION)
	- Allows selected users to log in to desired editions or switch to desired edition

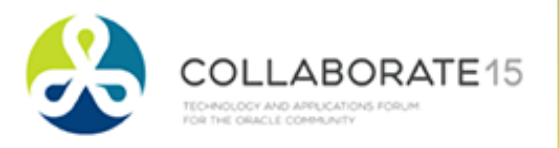

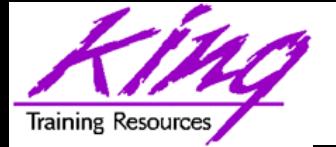

## Need for Editioning Views

- If only PL/SQL is changing from edition to edition; Editioning Views are not required
- If Tables might have column definitions added, removed, or altered between editions; then, Editioning Views are necessary to make sure each Edition's users see only relevant data
- **<sup>30</sup>**Copyright @ 2015, John Jay King • If Editioning Views will be created and it is desirable to execute multiple editions in production; Cross-Edition Triggers may be needed to keep data synchronized

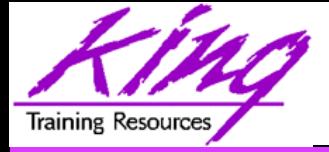

#### EBR Editioning Views

- Represent projected data from an underlying table (unaltered and unfiltered)
- May not use: Joins, Functions, Operators, Group By, Order By, or Distinct (or anything causing view to misrepresent the data)
- Act like tables and may have triggers and other table-like features
- Are referenced by ALL application code rather than the base tables; applications "think" the Editioning View is the base table

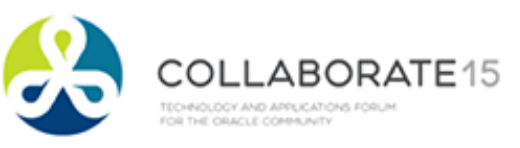

# Editioning View Performance

- Since Editioning Views merely PROJECT column data; the optimizer converts all activity to use the underlying table
	- SQL referencing Editioning Views will get EXACTLY the same execution plan as SQL using the base table
	- There is no additional performance cost (other than statement parsing) involved with Editioning Views
	- Copyright @ 2015, John Jay King<br>
	32 – Forward and reverse Cross-Edition triggers (if used) will have performance impact like any other trigger

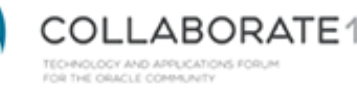

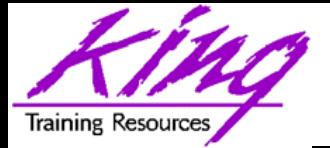

#### EBR Cross-Edition Trigger

- Propagate changes between editions
	- Changes in Parent propagated to Child (Forward)
	- Changes in Child propagated to Parent (Reverse)
- Cross-Edition Triggers synchronize changes made between Parent and Child editions allowing multiple editions to be "live" at the same time without causing an outage
- Cross-Edition Triggers are temporary

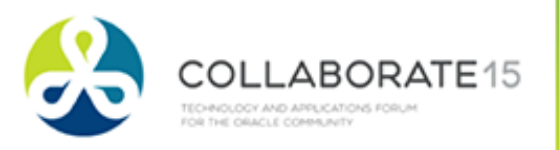

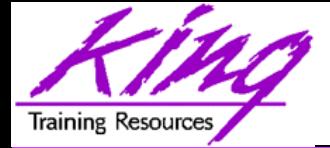

#### What About New Data?

- If the base table has new/altered columns; data must be moved into them
- Oracle has improved things in two ways:
	- Alter Table DDL has been improved to make most column additions non-blocking and dependency-tracking was improved to allow "fine-grain dependency" in support of EBR
	- dbms\_parallel\_execute package may be used to make changes in smaller chunks limiting locking issues when executing Cross-Edition triggers

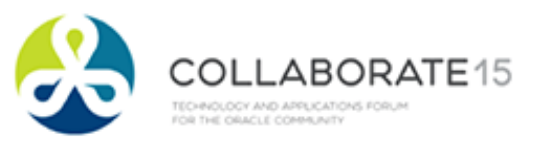

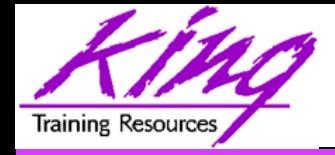

#### EBR in Use

- Current edition's (version1 pre-Upgrade) views represent table data
- A new edition (version2 post-Upgrade) is created perhaps building new Editioning Views in the schema; Editioning Views reference the new/changed columns using the old column names
- **<sup>35</sup>**Copyright @ 2015, John Jay King • Cross-edition triggers fire in one edition (or the other, but only one edition); typically changes to the current edition's data will be copied/forwarded to the new version

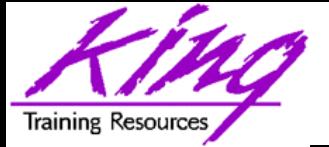

#### EBR and Table Modifications

- Post-Upgrade edition processing must not interfere with any Pre-Upgrade edition processing (don't break existing code!)
- Column datatype change requires:
	- Creating a new column in the base table so that both sets of code are still valid
	- Creating Cross-Edition triggers to keep values "in-sync" if pre-upgrade and post-upgrade editions will be in use at the same time
	- Populating new/altered column values

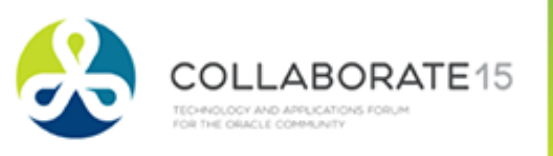
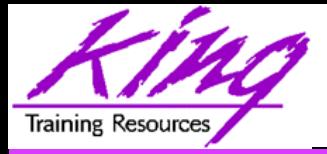

# Managing Transition

- Changes may be installed, verified, compiled, and validated without impacting the current system
- When ready; administrator may "cut over" to the new version/release by simply setting the edition for users of the database

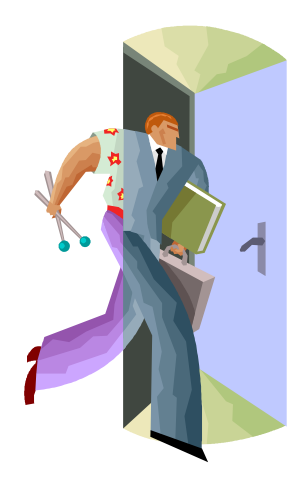

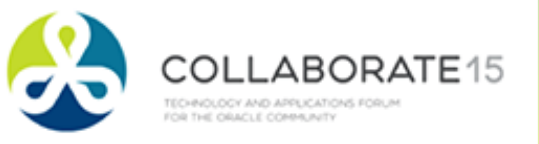

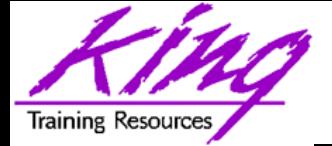

# EBR Planning - Simplest

- If EBR will only be used for PL/SQL, Views, and Synonyms:
	- Create naming convention for editions
	- Create "editions enabled" users (Oracle E-Business Suite Version 12.2 has two admins; one edition enabled, and one not)

– Determine update and rollout strategy

• In Oracle 12c (and later) determine if any Materialized Views or virtual column definitions might change to include edition information (probable outage)

**<sup>38</sup>**Copyright @ 2015, John Jay King

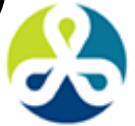

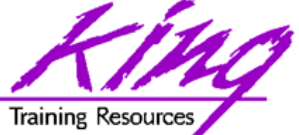

# EBR Planning and Readying

- When Editioning Views will be used a "readying" process is followed:
	- Tables renamed and then replaced using Editioning Views with the original table name
	- Drop triggers from base tables
	- Create triggers on editioning views
	- Recompile PL/SQL and Views using tables
	- then test, test, and test some more

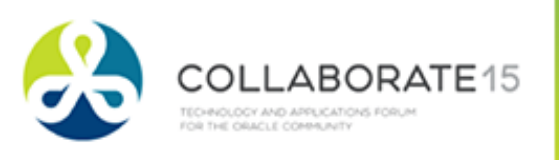

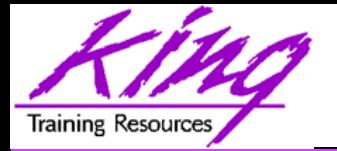

# Non-Editioned Item Issues, 1

- 11gR2 Public Synonyms cannot refer to editioned objects; in 12c they may
- Function-based Indexes cannot depend upon editioned functions
- 11g Materialized Views cannot refer to editioned objects; 12c allows some use
- 11g Virtual Column expressions may not refer to editioned objects; 12c allows some use
- Oracle 12c allows PL/SQL objects to be marked as "NONEDITIONABLE"

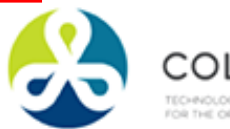

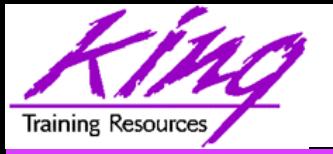

# Non-Editioned Item Issues, 2

- Tables cannot have columns based upon user-defined types (collection/ADT) whose owner is editions-enabled in 11g
	- Editioned ADTs may not be evolved
	- 12c allows selected Types to be NONEDITIONABLE
- Non-editioned subprograms cannot reference an editioned subprogram
- Editioning Views may not be part of Foreign Key definitions

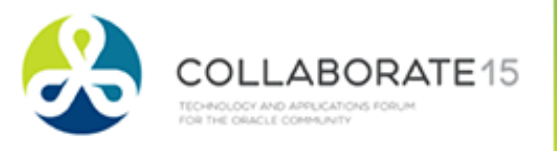

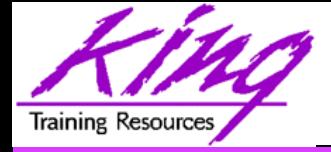

#### EBR – Not Used Yet

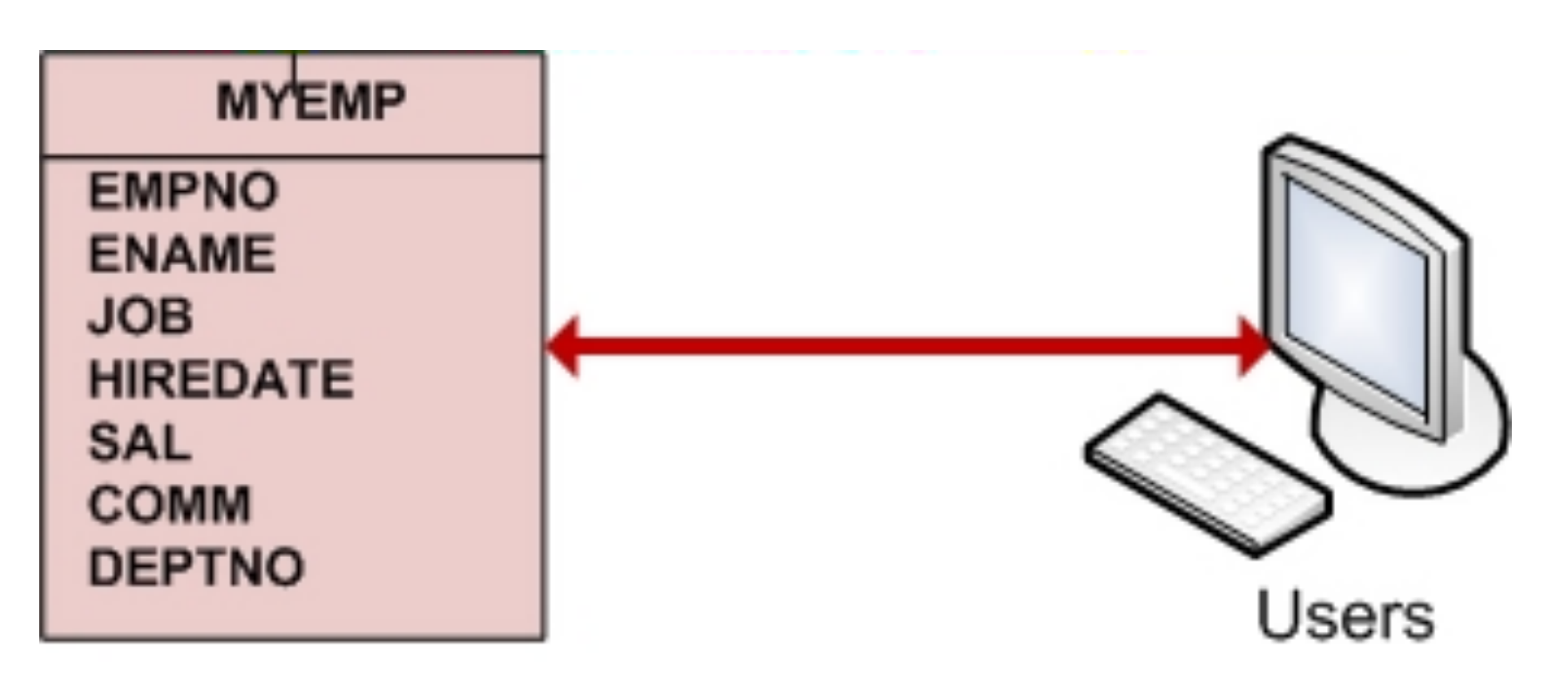

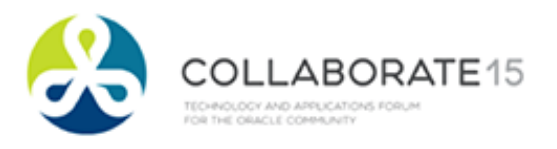

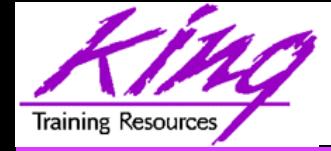

#### **create edition myedition1 as child of ora\$base;**

- **-- as child of xxx is optional**
- **-- requires "create any edition"**

**alter session set edition = myedition1;** 

select sys context('Userenv',  **'Current\_Edition\_name') CurrentEdition from dual;** 

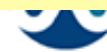

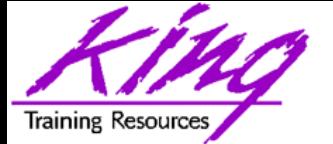

# Changes to PL/SQL Only

- If changes involve only PL/SQL, Synonyms, and/or Views
	- Create new edition
	- Modify PL/SQL, Synoyms, Views
	- Make available to users
	- *Yes, it really is that easy…*

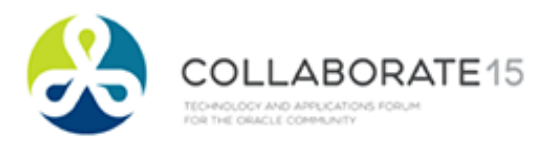

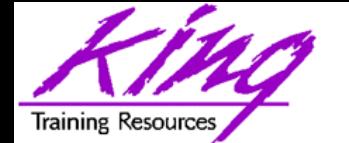

## Testing New Edition PL/SQL

**connect app\_schema/app\_schema alter session set edition = myedition2; create or replace function ebr\_test … -- test using new edition connect ebr\_user/ebr\_user edition=myedition2;**  select app schema.ebr test from dual; **-- test using current default edition connect ebr\_user/ebr\_user;**  select app schema.ebr test from dual;

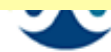

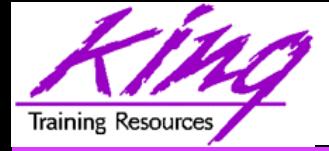

- Using EBR when table columns may change adds the need for Editioning Views
- "Ready" database objects as follows:
	- Rename table
	- Project table columns using Editioning View (Editioning View uses original table name; if columns change use new name in base table and old name in Editioning View)
	- Drop triggers from table
	- Recreate triggers on Editioning View
	- Recompile PL/SQL and Views using tables

**<sup>46</sup>**Copyright @ 2015, John Jay King

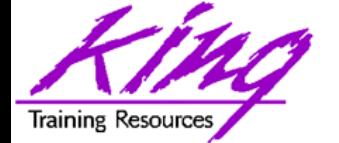

#### "Readying" Oracle Objects

**alter table myemp rename to myemp\_table; create or replace editioning view myemp as select empno,ename,job,mgr,hiredate,sal, comm,deptno from myemp\_table; -- drop trigger(s) on myemp\_table -- create trigger(s) on myemp -- recompile views and pl/sql**

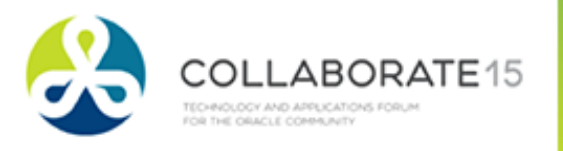

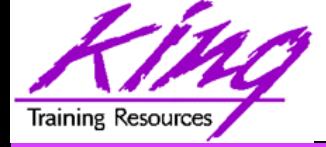

#### EBR – Edition 1

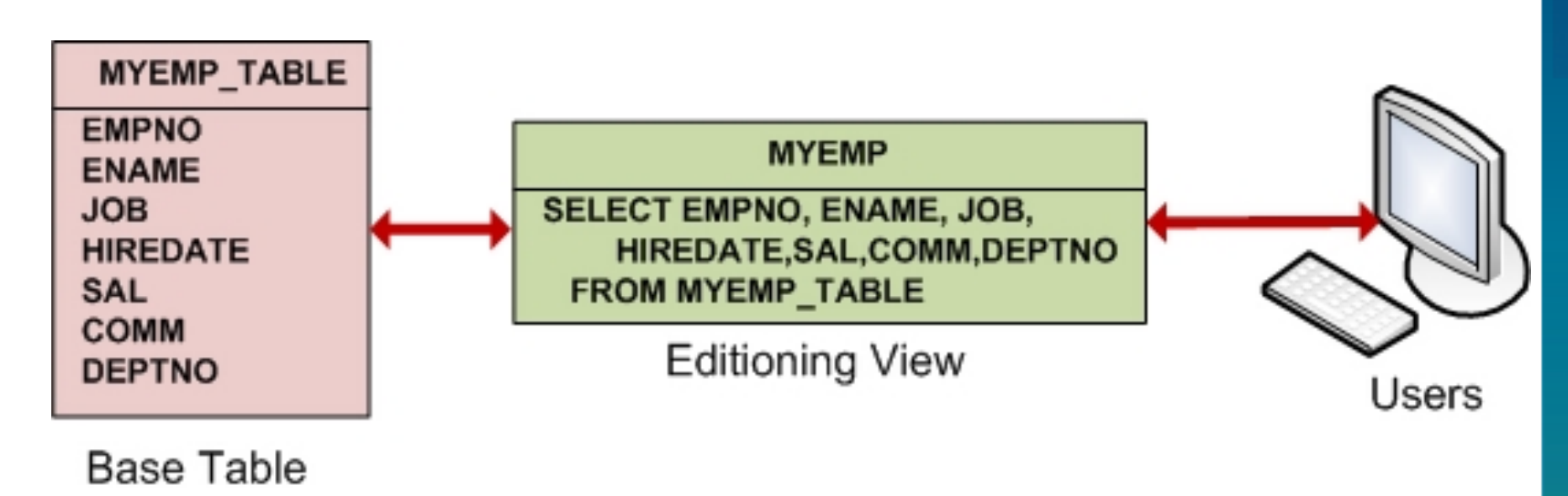

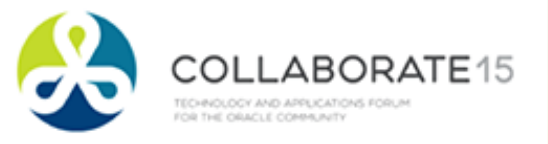

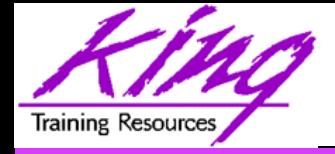

#### Build Next Edition

**create edition myedition2 as child of myedition1;** 

**alter session set edition = myedition2;** 

**select sys\_context('Userenv', 'Current\_Edition\_name') CurrentEdition from dual;** 

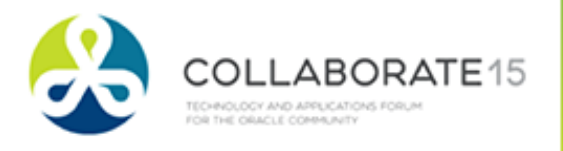

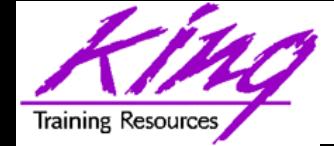

#### Alter Oracle Objects

**alter table myemp\_table add (totpay number(9,2) as (nvl(sal,0)+nvl(comm,0))); alter table myemp\_table add (avgjobpay number(9,2)); create or replace editioning view myemp as select empno,ename,job,mgr,hiredate, sal,comm,totpay,avgjobpay,deptno from myemp\_table;** 

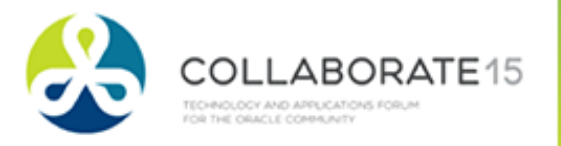

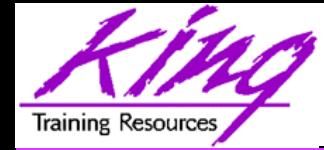

## EBR – Edition 2

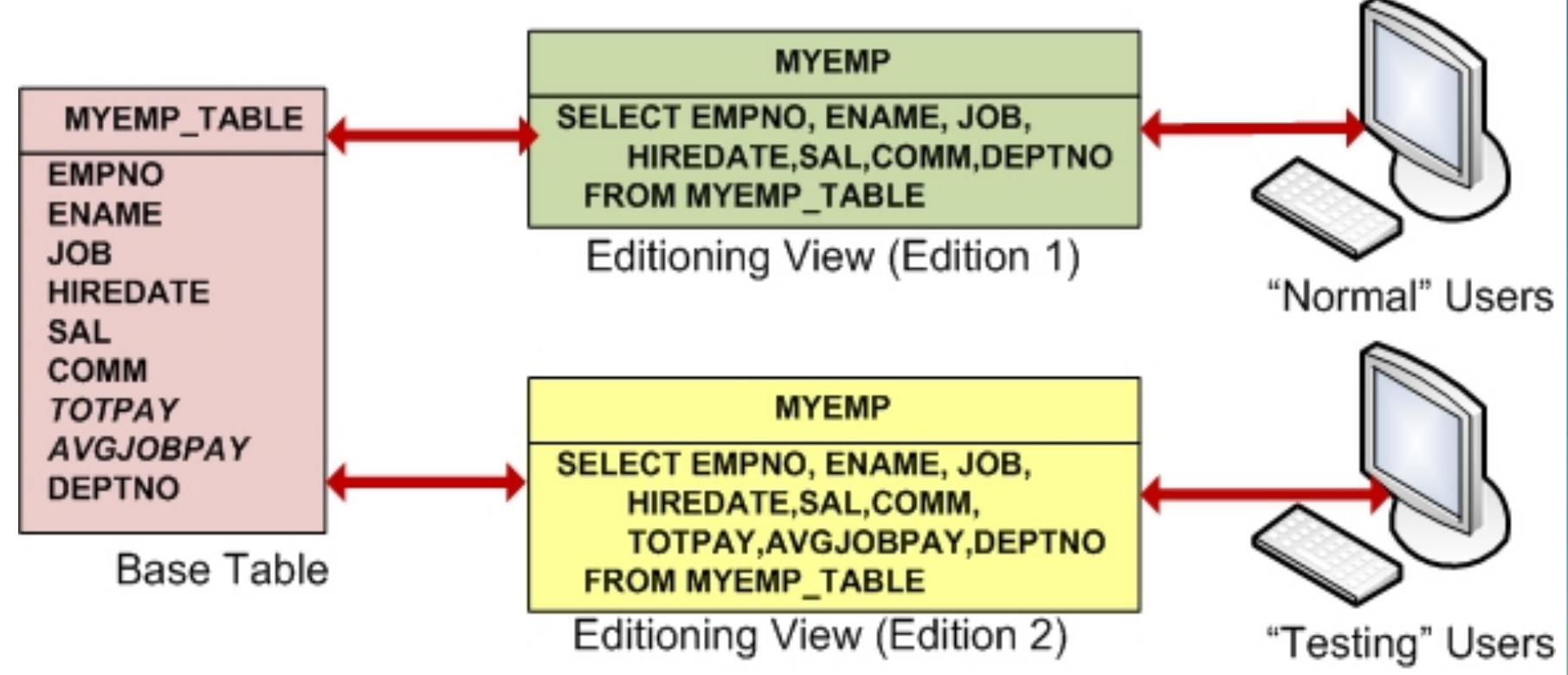

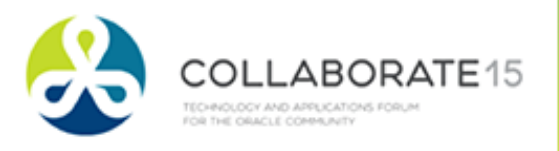

#C15LV

**<sup>51</sup>**Copyright @ 2015, John Jay King

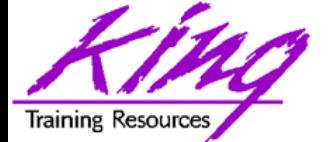

## Add Cross-Edition Trigger

**create or replace trigger myemp\_table\_avgpay before insert or update of sal on myemp\_table for each row forward crossedition disable begin :new.avgjobpay := getavgjobpay(:new.job); end;** 

**<sup>52</sup>**Copyright @ 2015, John Jay King

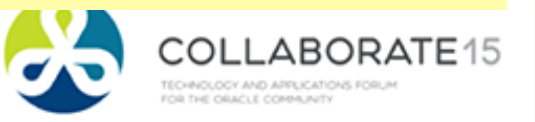

# Apply Cross-Edition Trigger, 1

**declare cptr number; retv number; begin cptr := dbms\_sql.open\_cursor(); dbms\_sql.parse(c=>cptr, language\_flag=>dbms\_sql.native, statement=>'update myemp\_table set empno = empno', apply\_crossedition\_trigger=> 'MYEMP\_TABLE\_AVGPAY');** 

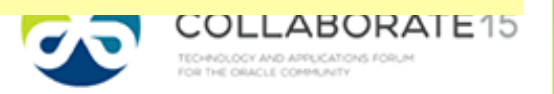

#### Apply Cross-Edition Trigger, 2 **Training Resources**

 **retv := dbms\_sql.execute(cptr); dbms\_sql.close\_cursor(cptr); commit;** 

**end;** 

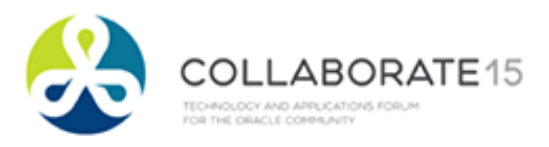

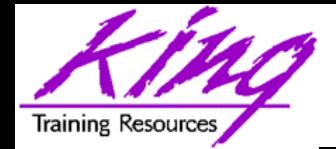

## EBR – Edition 2 + Trigger

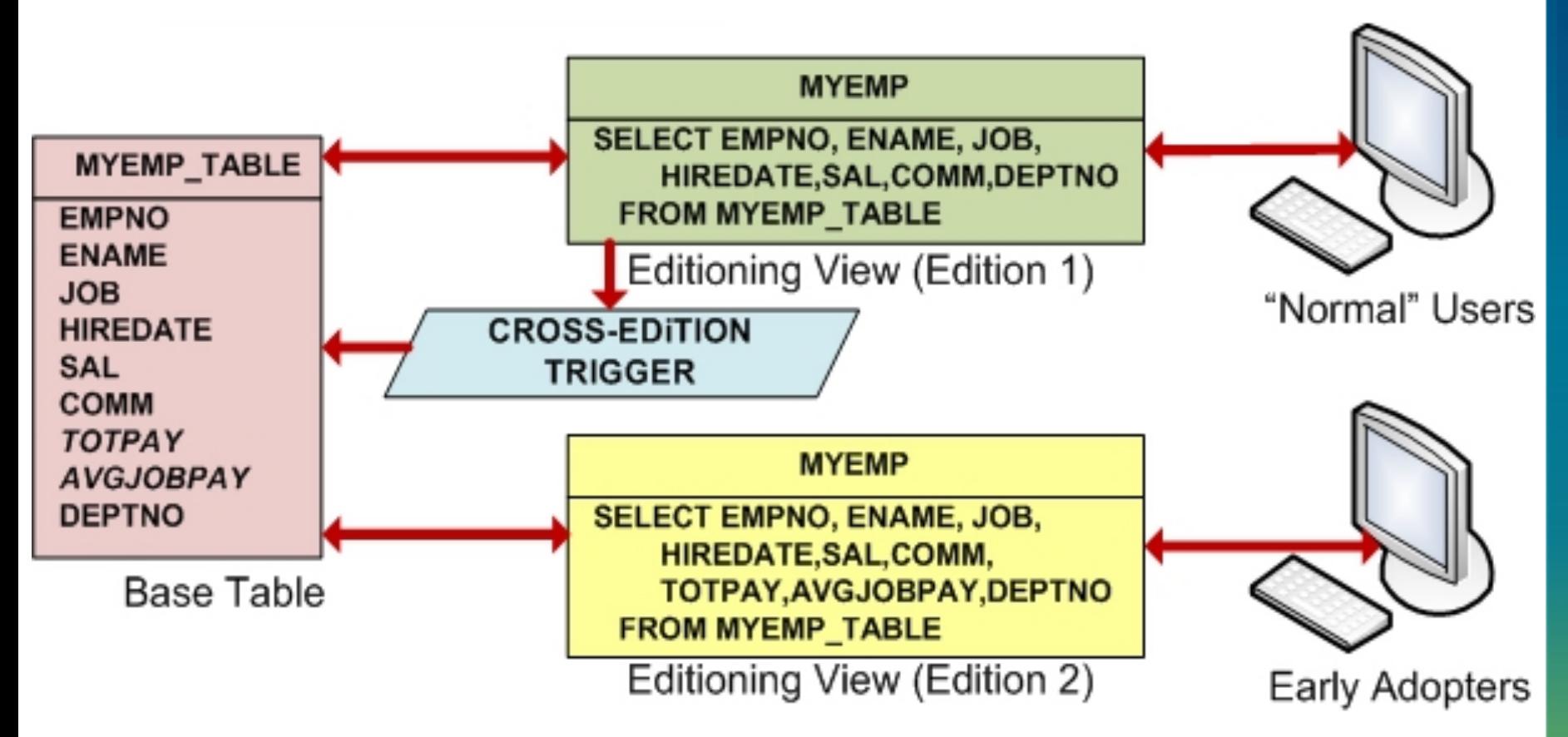

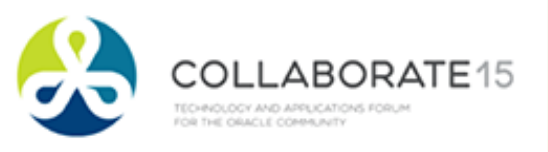

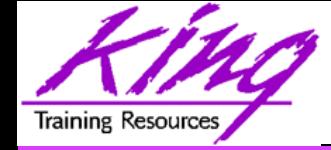

**-- edition 2 select \* from myemp; --** 

**-- switch to edition1 & test alter session set edition = myedition1; select \* from myemp; update myemp set sal = 1600, comm = 200 where empno = 7934; commit;** 

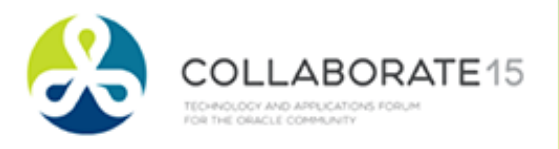

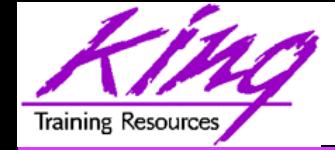

#### Testing Editions, 2

- **-- edition 1**
- **select \* from myemp;**
- **-- edition2**
- **alter session set edition = myedition2;**
- **select \* from myemp;**

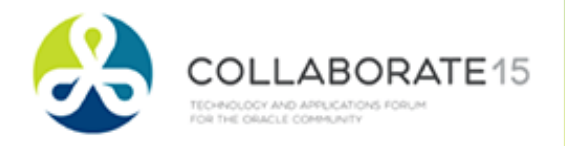

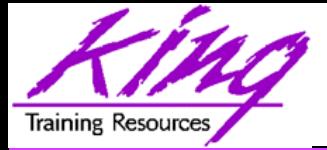

## Cross-Edition Revisited

- Cross-Edition triggers should be used if:
	- Changes in one edition must be matched (approximated?) by changes in the other edition, for instance:
		- Column width or datatype changes
		- Column split/consolidation changes
		- Often needed to keep newly-changed column data inline with current users during testing (forward)
	- Two editions must be "live" for different users
- **<sup>58</sup>**Copyright @ 2015, John Jay King • The example shown in these notes was contrived to make it simple and obvious; it is missing a "reverse" trigger

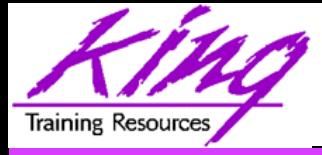

- Editions are retired when the system administrator revokes "use" privileges
- Once an edition is no longer in use:
	- Cross-edition triggers may (should) be removed
	- Superfluous columns may be dropped
	- Perform object "cleanup" as described on the OTN website's EBR page (see "Self-contained Edition-based Redefinition Exercise")
- Drop editions only as documented in the Advanced Application Developer's Guide

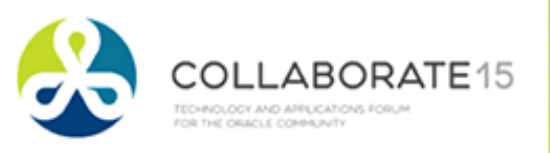

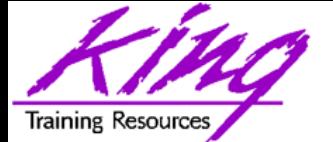

# Planning for EBR Adoption

#### • Complexity of implementation matters!

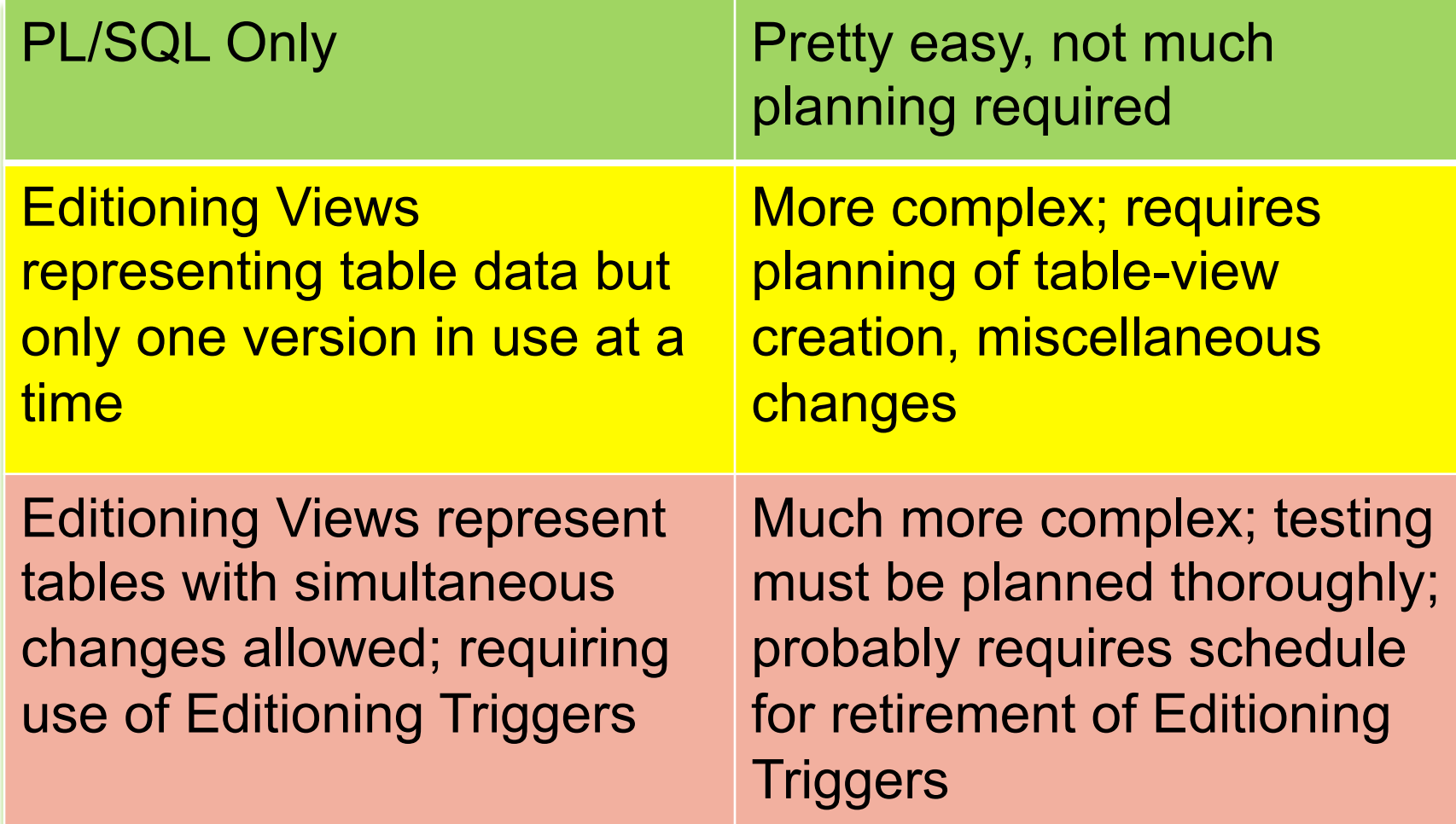

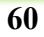

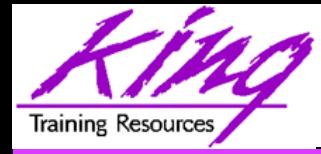

#### EBR Adoption

- EBR can be adopted all at once or it may be  $\frac{5}{9}$ phased-in
	- 1. EBR used for PL/SQL, synonyms, & views
	- 2. EBR for PL/SQL, synonyms, views, and Editioning Views but only supporting one active edition at a time (often using "forward" Cross-Edition triggers)
	- 3. Using EBR for PL/SQL, synonyms, views, and Editioning Views with "Hot Rollover" enabled by both "forward" and "reverse" Cross-Edition Triggers

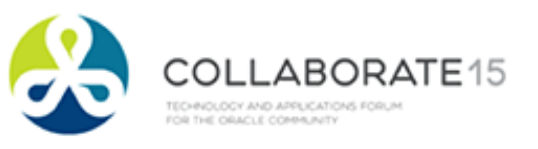

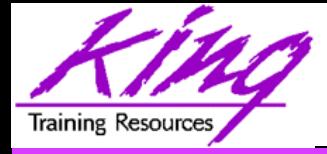

# Readying for EBR

- Editioning View "readying" work will require an outage (hopefully your last planned one)
- Oracle suggests tables be replaced by Editioning Views in one step
	- Reduces future outages
	- Limits work required to begin using EBR
- Or, you may "ready" tables as needed
	- Requires future outages
	- Extends work required to use EBR
	- Presumes no unanticipated table relationships

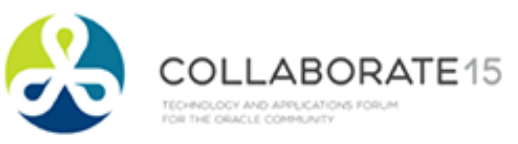

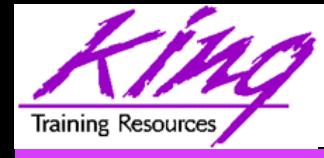

- Who will be EBR Administrator(s)?
- How will you control/stage editions?
- PL/SQL only or Editioning Views too?
- Will you attempt to have simultaneous updates of different versions (needing Cross-Edition Triggers)?
- Redesign of update scripts may be needed
- 12c modification of some Materialized Views, and virtual columns may be needed
- All-at-once or phased approach?

**<sup>63</sup>**Copyright @ 2015, John Jay King

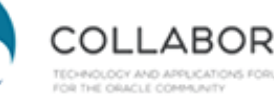

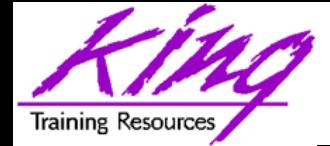

# EBR 12c Improvements

- Edition-Based Redefinition made its debut in Oracle 11g and provides an ability to significantly reduce downtime due to changes in PL/SQL and/or SQL
- Oracle 12c removes some limitations present in 11gR2' implementation of EBR:
	- Materialized Views may use editioned resources
	- Virtual Columns may use editioned functions
	- Public synonyms may be editioned or noneditionable
	- User objects may be marked noneditionable

**<sup>64</sup>**Copyright @ 2015, John Jay King

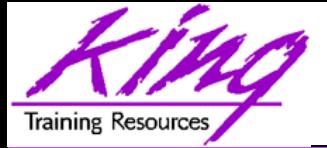

# 12c Materialized Views

- Materialized Views are not-editionable; but, Oracle 12c allows them to depend upon editioned objects
	- EVALUATE USING clause indicates that a referenced object is editioned (invisible otherwise)
	- ENABLE QUERY REWRITE may be limited to selected editions

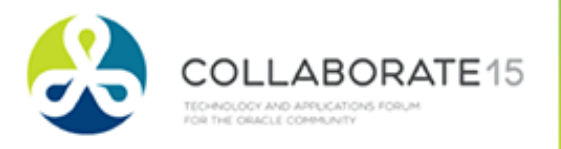

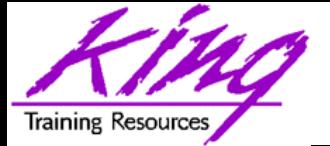

# EBR & Materialized Views

- CREATE/ALTER MATERIALIZED VIEW now add the ability to specify use with editioning:
	- EVALUATE USING CURRENT EDITION or EDITION XXX or NULL EDITION (eliminates editioning use)
	- ENABLE QUERY REWRITE UNUSABLE BEFORE
		- CURRENT EDITION or EDITION XXX
	- ENABLE QUERY REWRITE UNUSABLE BEGINNING WITH CURRENT EDITION or EDITION XXX or NULL EDITION (eliminates editioning use)

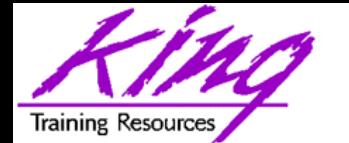

## Example Materialized View

```
create materialized view myemp_summary
(deptno,nbr emps, sum sal, sum comm, sum totpay, avg totpay)
 refresh complete 
 start with sysdate + 1 
 evaluate using current edition 
 enable query rewrite unusable before edition myedition3 
as 
  select myemp.deptno, count (empno),
          coalesce(sum(sal),0),coalesce(sum(comm),0), 
          coalesce(sum(totpay),0),coalesce(avg(totpay),0) 
     from myemp right join scott.dept
           on myemp.deptno = scott.dept.deptno
     group by myemp.deptno
     order by myemp.deptno;
```
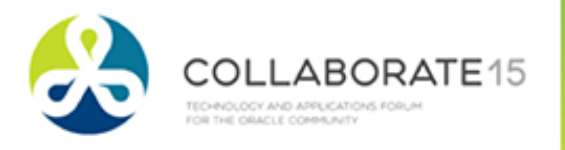

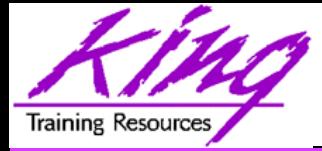

# EBR & Virtual Columns

- Non-editioned Virtual Columns may depend upon editioned objects such as editioned PL/SQL functions
	- May specify expression is to be resolved by specifying EVALUATION EDITION:
		- CURRENT EDITION
		- EDITION XXX
		- NULL EDITION
	- May use UNUSABLE EDITION or UNUSABLE BEGINNING clause (see previous pages) to limit Virtual Columns "visibility" in editions

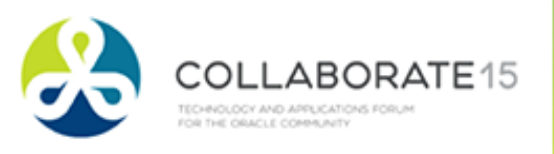

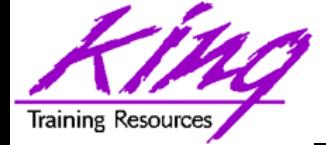

## Example Virtual Column

```
create table testit ( 
 empno number(4) not null, 
 ename varchar2(10), 
 job varchar2(9), 
 mgr number(4), 
 hiredate date, 
 totpay number(8,2) 
 as (get totpay(sal, comm))
       evaluate using current edition 
        unusable before edition myedition4, 
sal number(7,2),
 comm number(7,2));
```
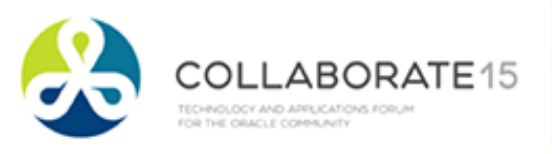

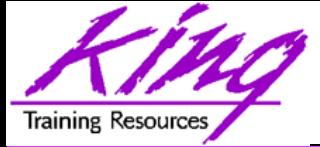

#### More Information on EBR

- EBR support on OTN: http://www.oracle.com/technetwork/database/ features/availability/ebr-455513.html
	- White Paper
	- Tutorial
	- More…
- Oracle Database Advanced Application Developer's Guide 11g Release 2 (11.2) (Part Number E25518-03)
- Bryn Llewellyn Oracle Development Tools User Group (ODTUG) interview http://www.odtug.com

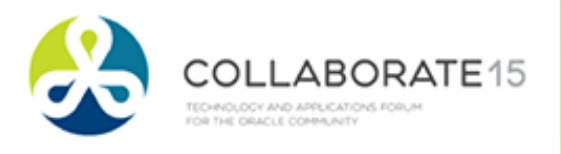

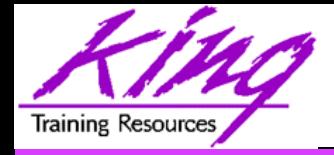

- Oracle Edition-Based Redefinition (EBR) provides the capability to reduce (actually nearly eliminate) planned outages due to Oracle application upgrades
- Oracle 12c adds the ability to use editioned objects with Materialized Views and Virtual Columns; or make objects Noneditionable
- Oracle provides detailed supporting documentation and tutorials – use it…
- You may be approaching your LAST planned Oracle outage!

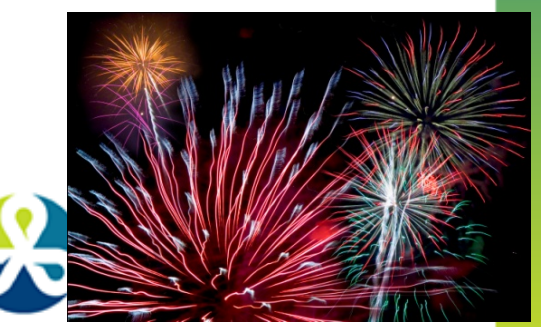

#### **RMOUG Training Days 2016 February 9-11, 2016 (Tuesday-Thursday) Denver Convention Center**

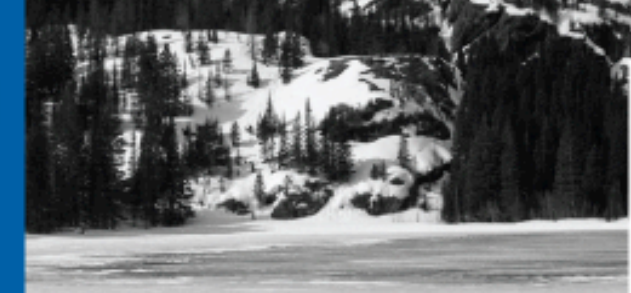

#### **Tracks**

- Application Development
- Business Intelligence
- Database Administration
- DBA Deep Dive
- Database Tools of the Trade
- Hyperion
- · Middleware
- Professional Empowerment

PHOTO CREDIT: Mike Landrum, SQL Developer and the "Data Tsunami" from i-Behavior

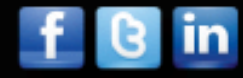

ORACL
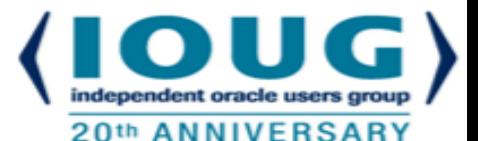

# **COLLABORATE 16 – IOUG Forum April 10 – 14, 2016**

## **Mandalay Bay Las Vegas, NV**

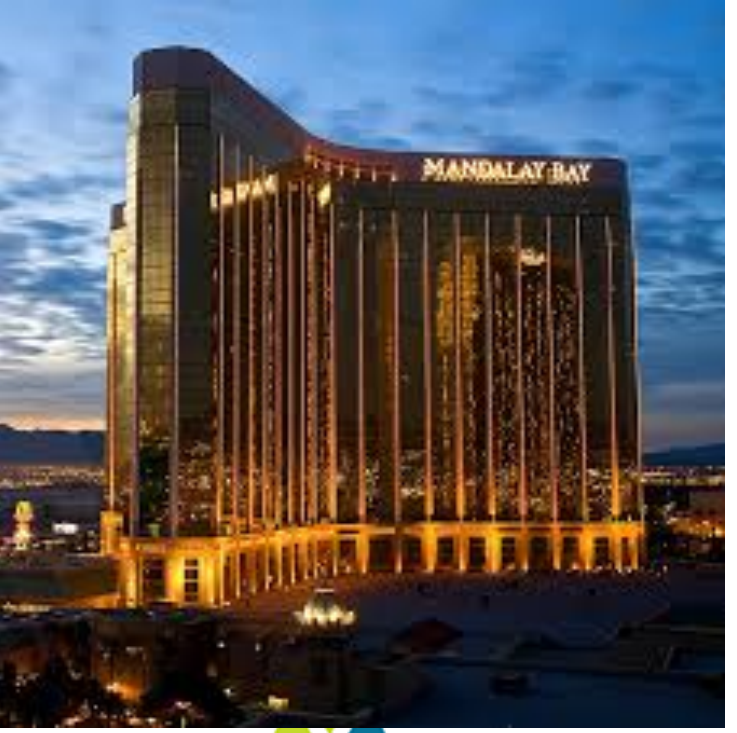

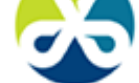

**COLLABORATE15** 

**<sup>73</sup>**Copyright @ 2015, John Jay King

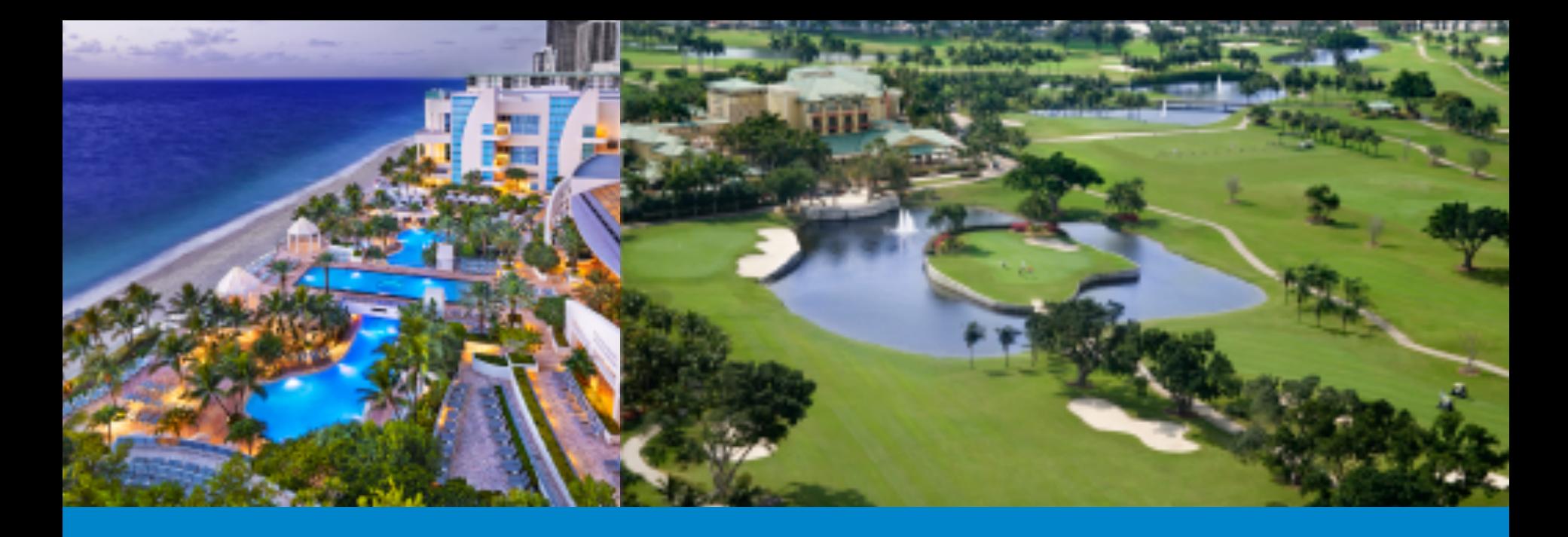

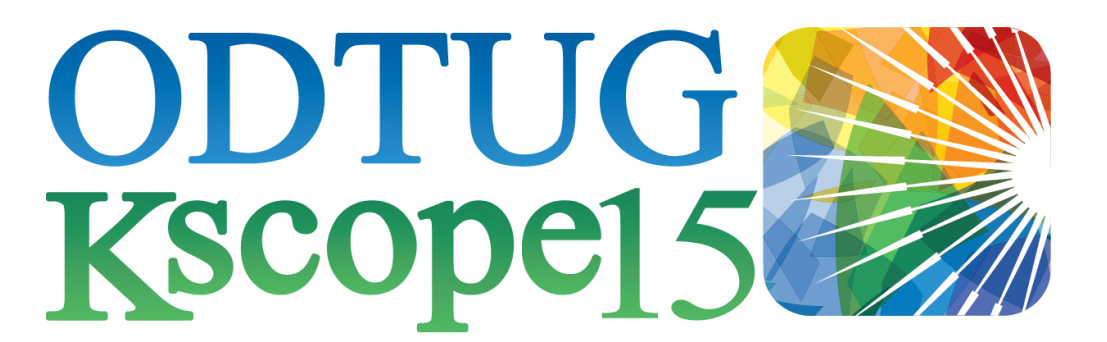

#### HOLLYWOOD, FLORIDA · JUNE 21-25

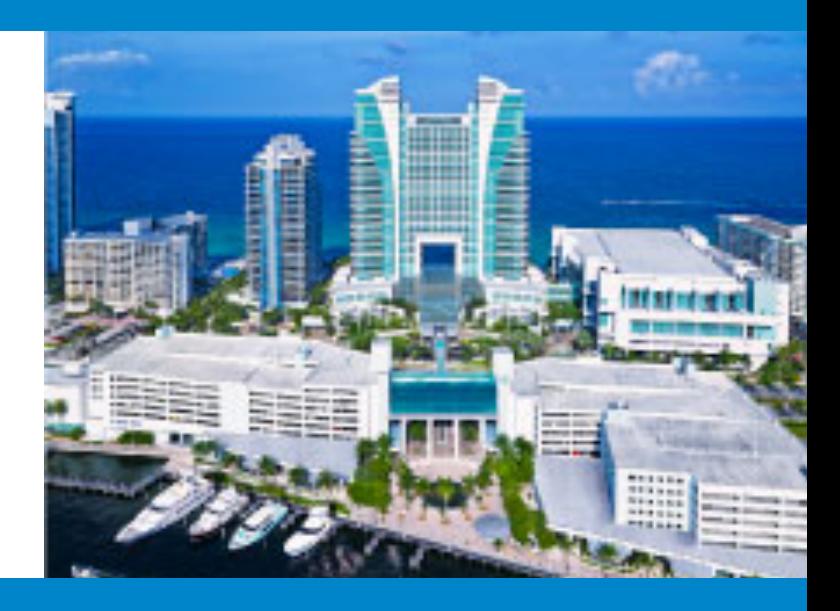

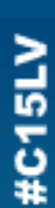

### **Please Complete Session Evaluations**

### *Paper 781 Edition-Based Redefinition in 12c*

To contact the author:

- **John King**
- **King Training Resources**
- P. O. Box 1780
- Scottsdale, AZ USA
- 1.800.252.0652 1.303.798.5727
- Email: john@kingtraining.com

Today's slides and examples are on the web:

**www.kingtraining.com**

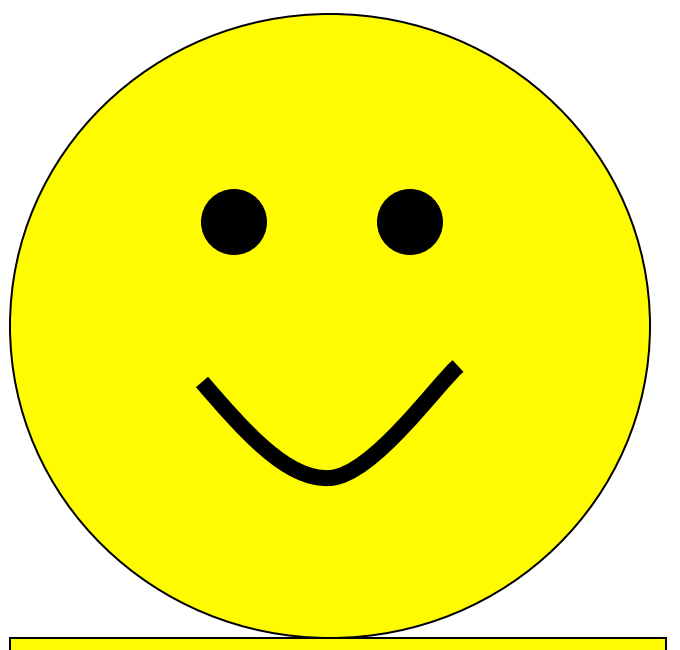

**Thanks for your attention!** 

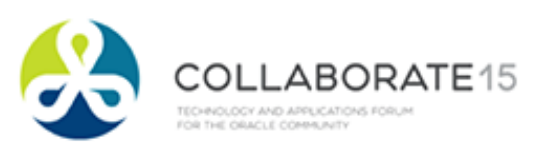

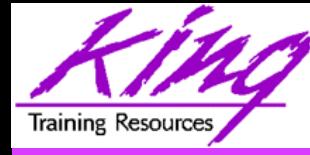

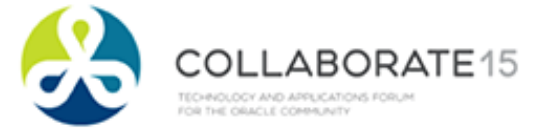